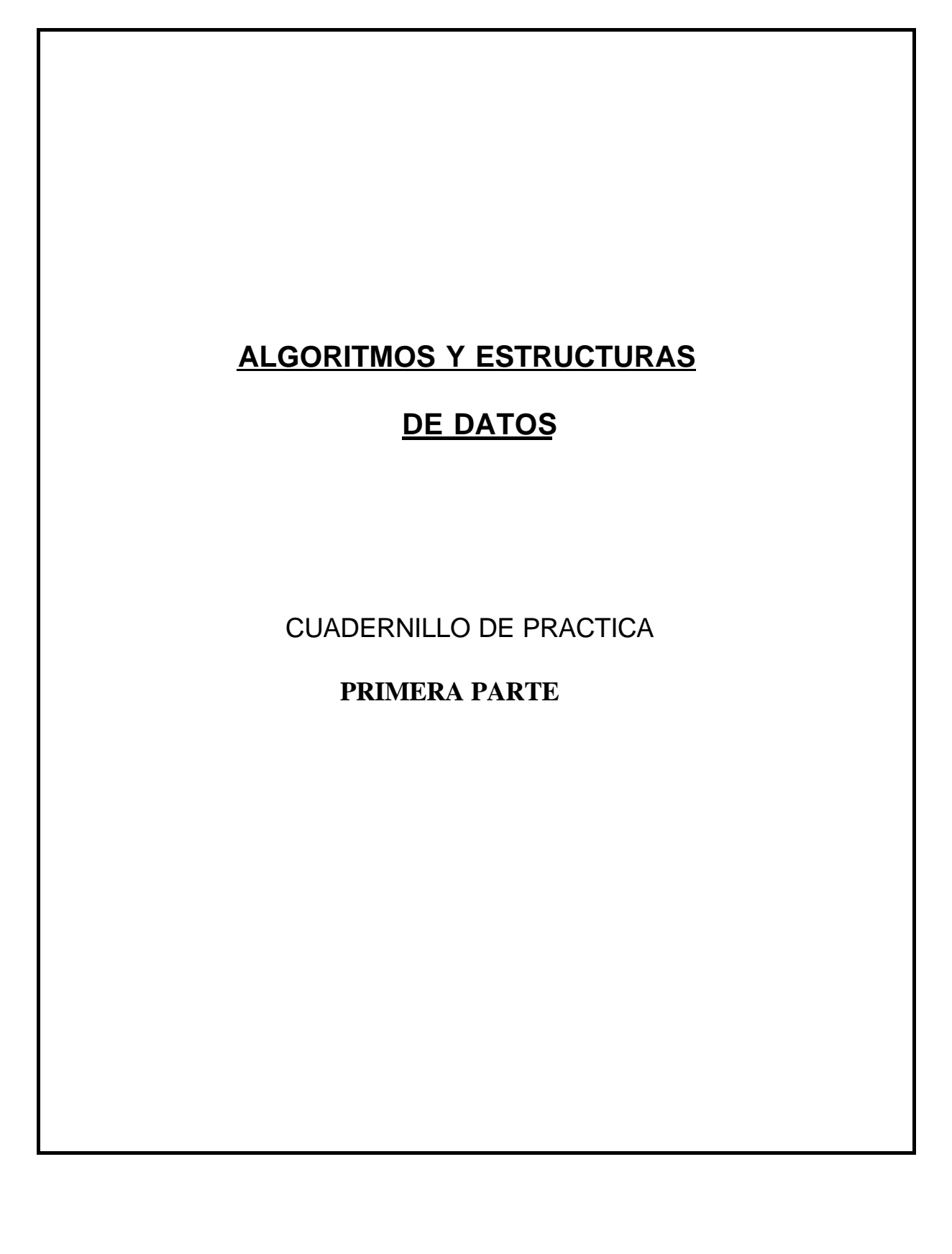

### **I – Estructura secuencial:**

 **Ejemplo**: Dados como datos dos números calcular su suma e informar el resultado.

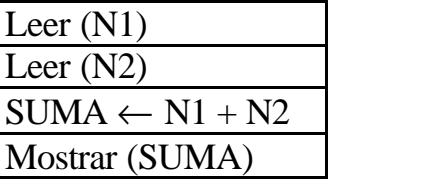

Lectura Lectura Asignación Salida

 1) Dados como datos dos números calcular su suma y su producto e informar los resultados.

 2) Dados como datos cinco números obtener el promedio de los mismos e informar el resultado.

 3) **Ejercicio Resuelto:** Dados dos números enteros obtener su suma, resta, multiplicación y división.

4) Dadas las medidas de dos ángulos de un triángulo determinar la medida del tercero e informar el resultado.

5) Dado como dato el valor del lado de un cuadrado calcular su perímetro y su superficie, e informar los mismos con carteles aclaratorios.

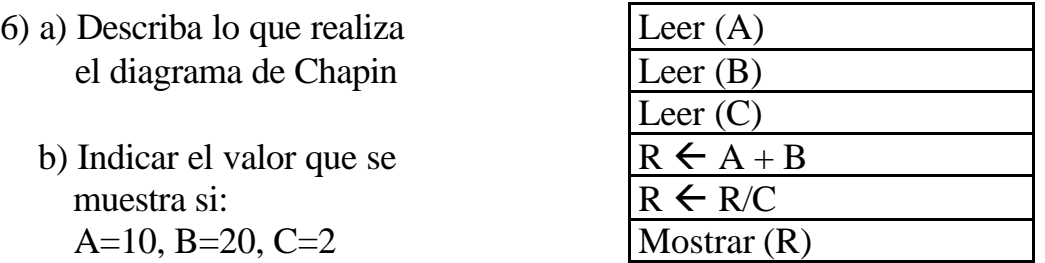

7) Dado como dato el importe de una factura, calcular el valor correspondiente al IVA. (21% del valor de venta)

8) Calcular el sueldo de un operario conociendo la cantidad de horas que trabajó en el mes y el jornal horario.

9) **Ejercicio Resuelto:** Determinar el número de horas, minutos y segundos que hay en 6250 segundos.

10) Dado el importe bruto de una factura calcular el resultado de bonificarlo con un 4%. Al monto obtenido calcularle el IVA. Finalmente informar el importe bruto, el valor de la bonificación, el importe bruto bonificado, el monto correspondiente al IVA y el importe neto resultante.

11) Calcular cuántos pesos tiene un banco en monedas si dispone de N1 monedas de 1 peso, N2 de medio peso, N3 de un cuarto de peso, N4 de 10 centavos de peso y N5 de 5 centavos de peso.

12) Ingresar 3 valores en 3 variables X,Y y Z. Se desea obtener una rotación de sus valores, es decir que el contenido de Z pase a X, el contenido de X pase a Y, y el contenido de Y pase a Z. Mostrar luego las variables en el mismo orden en que se ingresaron (X,Y,Z).

 Indicar cómo será la salida luego de realizar lo pedido en el párrafo anterior, si se ingresa 10 en la variable X, 15 en la variable Y y 20 en la variable Z.

### **II - Estructuras de decisión simple**

**Ejemplo:** Dados dos valores numéricos distintos encontrar e informar cuál es el mayor.

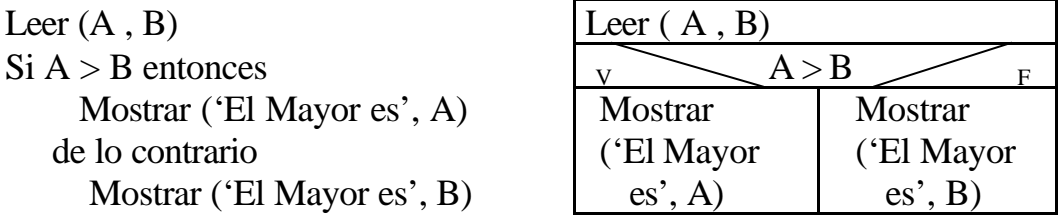

1) Dados dos números distintos, mostrarlos ordenados en forma creciente.

2) **Ejercicio Resuelto:** Dado un número determinar si es positivo o negativo.

3) Dada la medida de cada uno de los tres ángulos de un triángulo determinar e informar mediante un mensaje si pertenecen o no a un triángulo rectángulo.

4) Determinar si el primero de un conjunto de tres números dados, es menor que los otros dos.

5) **Ejercicio Resuelto:** Ingresar tres nros. Enteros, distintos. Determinar y mostrar si ingresaron en orden creciente.

6) Ingresar tres letras mayúsculas y mostrarlas ordenadas alfabéticamente.

7) Determinar y exhibir si la estatura de una persona adulta dada, es mayor que la estatura media de las personas adultas de su sexo, siendo:

- estatura media de mujeres adultas: 1,65 m.
- estatura media de varones adultos: 1,72 m.

8) **Ejercicio Resuelto:** Dado un número del 1 a 7 determinar el nombre del día de la semana que corresponde.

9) Se leen tres nros. que son las longitudes de los lados de un triángulo. Determinar e informar si el mismo es equilátero (3 lados iguales), isósceles (2 lados iguales) o escaleno (3 lados distintos).

10) Una distribuidora de libros vende a librerías y a particulares. Aplica bonificaciones por cantidad según el siguiente criterio:

- a) a librerías: hasta 24 unidades, el 20%; más de 24 unidades, el 25%.
- b) a particulares: menos de 6 unidades, nada; desde 6 hasta 18 unidades, el 5%; y más de 18 unidades, el 10%.

El tipo de cliente está codificado así: 'L' para librerías, 'P' para particular. Dado el importe bruto de una compra de libros, el tipo de cliente de que se trata y la cantidad total pedida por el mismo, determinar el importe bruto bonificado.

11) Dado como dato la cantidad de kilowatios consumidos por un usuario en un mes, calcular el importe a pagar por el mismo teniendo en cuenta que:

- si la cantidad de kilowatios consumidos es menor ó igual a 200, el precio del kilowatio es de 0.05 pesos.
- si la cantidad de kilowatios consumidos es mayor que 200 y menor que 1000, el precio del kilowatio es de 0.1 pesos.
- si la cantidad de kilowatios consumidos es mayor ó igual que 1000, el precio del kilowatio es de 0.15 pesos.

### **III - Estructuras de Iteración**

### **III.1) Con cantidad conocida de veces** (Estructura Para)

**Ejemplo:** Se leen de a uno por vez 25 valores numéricos. Calcular y exhibir el cuadrado de cada uno de ellos.

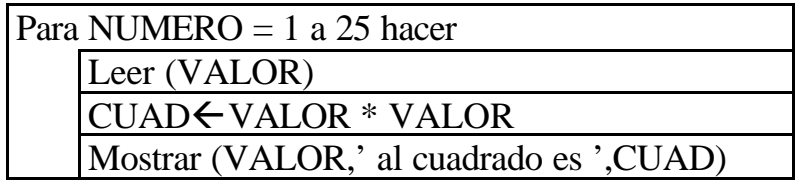

1) Calcular el sueldo de cada uno de los 50 operarios de una fábrica dados como datos la remuneración por hora (la misma para todos los operarios) y la cantidad de horas que trabajó en el mes cada operario.

2) Dados como datos 100 números enteros, mostrar cada uno de ellos indicando si es 'POSITIVO' ó 'NEGATIVO', según corresponda.

3) Dada una sucesión de 300 números enteros, determinar la cantidad de nros. positivos que hay en ella.

4) Dados como datos 200 números enteros, obtener y mostrar su suma.

5) **Ejercicio Resuelto:** Dadas las notas de un parcial de los 45 alumnos de un curso, se desea obtener la nota promedio del curso.-

6) Para 1000 usuarios residenciales de energía eléctrica se cuenta con pares de valores que indican, para cada medidor, el estado en kilowats del mismo al final del mes anterior y del mes actual. Además se tiene el precio por KwH. Para cada usuario exhibir el precio del KwH, el consumo del mes y el importe a abonar.

7) Ingresar las notas con que un alumno aprobó toda las materias durante su carrera universitaria para lo cual se deberá ingresar la cantidad de materias que tiene la misma. Se desea conocer la nota promedio del alumno.

8) Calcular y exhibir la suma de los primeros 100 números naturales.

9) Ingresar dos números naturales (el primero menor que el segundo). Generar y exhibir todos los números comprendidos entre ellos en secuencia ascendente, incluyendo los extremos.

10) Ingresar dos nros. naturales. Generar y exhibir todos los números comprendidos entre ellos en secuencia ascendente, incluyendo los extremos.

11) **Ejercicio Resuelto:** Se desea obtener la suma de los N números naturales posteriores al número 300 inclusive.-

12) Generar e informar los primeros N múltiplos de un número M entero cualquiera.

13) Dado un número X, calcular  $X^5$ .

14) Ingresar un número. Calcular y exhibir su factorial.

15) Generar e informar los primeros 23 términos de la sucesión de Fibonacci. Tener en cuenta que los dos primeros términos son iguales a uno y que los restantes se obtienen como la suma de los dos anteriores.

16) Dada una lista de 93 números, determinar e informar el valor máximo y el orden en el que fue ingresado.

17) Dada una lista de 93 números, determinar e informar el valor máximo y el valor mínimo y el orden en el que fueron ingresados.

18) Se dan como datos los importes de las 200 ventas de una librería. Se desea saber:

- a) cuántas ventas tuvieron importes menores que \$ 100.-
- b) cuál es el monto total de las ventas cuyo importe fue igual o mayor que \$ 100.-

19) Una escuela realiza un control sobre el estado físico de sus 304 alumnos. Dispone de los números de legajos y estatura (en cms.) de cada uno de ellos.

Se requiere saber el promedio de estatura, así como los números de legajos de los alumnos de estatura inferior a 165 cms.

20) Una comisión de primer año tiene 55 alumnos, de cada uno de los cuales se tienen las notas de los 6 parciales que han rendido. Obtener el promedio de las notas de cada uno de los alumnos.

21) Dada una sucesión de N números enteros ordenados en forma creciente, no consecutivos, hallar la máxima diferencia entre dos números sucesivos.

22) Para cada uno de los 14 equipos de fútbol de un torneo identificados con las letras de la 'A' a la 'N', se tienen los siguientes datos de cada uno de sus 22 jugadores:

- Nro. del D.N.I. del jugador
- Cantidad de amonestaciones

Se desea el siguiente listado para cada uno de los 14 equipos:

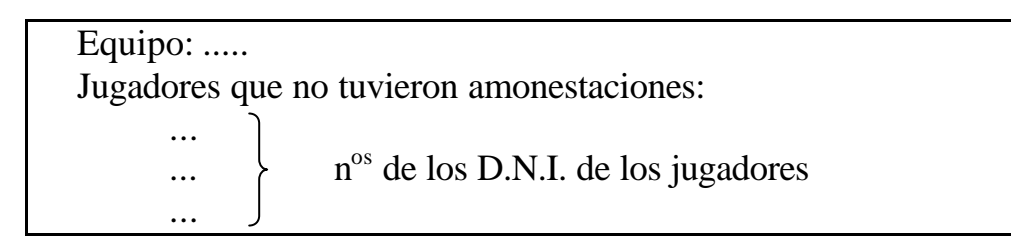

23) Se tienen los siguientes datos de los **N** socios de un club:

- Número de socio
- Edad
- Sexo  $(F 6 M)$
- Importe de la cuota

Se quiere saber:

- Cantidad de mujeres y cantidad de hombres
- Promedio de edad de los socios
- Total recaudado por el club en concepto de cuotas

24) Se cuenta con un texto de 190 caracteres. Determinar cuantas veces aparece la sílaba "pa". Se sabe que el texto no cuenta con caracteres de puntuación.

25) Una empresa está dividida en 10 secciones. Para cada una de ellas se tienen como datos: - Nro. de sección

- Cantidad de empleados que trabajan en ella

y para cada empleado: - Nro. de empleado

- Cantidad de horas trabajadas

- Turno de trabajo ('M': mañana; 'T': tarde)

Se desea saber:

a) El promedio de horas trabajadas en cada sección

b) La cantidad total de horas trabajadas en cada turno en la empresa

### **III.2) Con cantidad desconocida de veces**

**FIN DE DATOS:** es una marca o señal que se agrega al final del conjunto de datos a procesar para indicar el fin de dicho conjunto. Debido a que se adiciona a los datos, su tipo debe ser compatible con aquellos. Se lo denomina también "dato centinela".

# **III.2.1) Estructura Mientras**

 **Ejemplo:** Ingresar un conjunto de números distintos de cero. Luego ingresar un cero como marca de fin de datos. Determinar e informar la cantidad de números que lo forman.

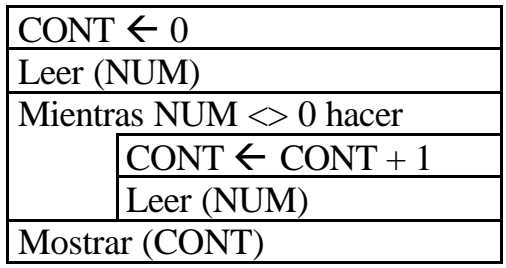

1) Dado un conjunto de números enteros, determinar cuántos de ellos son mayores ó iguales que 100. Un número igual a cero indica fin de datos.

2) Se tienen como dato los importes de todas las facturas correspondientes al mes que acaba de finalizar de un comercio (no se sabe cuántas son). Se desea conocer:

- a) cuántas ventas se realizaron
- b) importe promedio de las mismas
- c) cuántos son los importes que superan los 30 pesos

3) **Ejercicio Resuelto:** Se van ingresando números distintos de cero, salvo el último valor. Determinar su suma.-

4) Se cuenta con la información brindada por un conjunto de vendedores. Por cada uno de ellos se ingresa su código (un carácter distinto de \*) y el importe total de sus ventas. Determinar el código del vendedor con mayor importe vendido y dicho importe.

5) Se dispone de una serie de importes y para cada uno es necesario saber si se aplica o no un descuento. En caso afirmativo, calcular el importe del mismo. El criterio es el siguiente: para importes menores o iguales que 85, no se hace descuento y para importes mayores, se hace el 5 % de descuento. Informar cada importe (nunca cero)

con su correspondiente descuento y, al final, el porcentaje que representa la cantidad de importes que tuvieron descuento, con respecto a la cantidad total de importes.

6) Una empresa tiene 50 viajantes que trabajan en ella. A fin de mes cada uno de los viajantes informa su número y los importes de cada una de las ventas realizadas. No se sabe la cantidad de ventas que realizó cada uno de ellos por lo que un valor de venta igual a cero indica que no hay más ventas de ese vendedor.

Se pide exhibir, para cada uno de los viajantes, el Nro. del viajante y el importe de la mayor venta realizada por el mismo.

7) Al finalizar cada día, los vendedores de un comercio rinden al dueño sus ventas para calcular la comisión que cobrarán. Los vendedores son 8, codificados de la 'A' a la 'H', y no se sabe cuántas ventas realizó cada uno.

Los datos vienen ordenados y agrupados por vendedor. Por cada vendedor se ingresan cada uno de los importes de sus ventas. Para indicar el fin de cada uno de ellos se ingresa un valor de venta igual a 0. Se solicita mostrar para cada uno de los vendedores: su código y la comisión que cobrará, que es el 2,5 % de la suma de sus ventas.

8) **Ejercicio Resuelto:** Se desea saber el total de ventas de cada uno de los vendedores de una empresa. A tal fin se tienen como datos: el código de vendedor y el importe de cada una de las ventas; un vendedor puede haber realizado más de una venta. No se sabe la cantidad de vendedores que tiene la empresa ni la cantidad de ventas hechas por cada vendedor (un código de vendedor igual a cero es fin de datos).-ESTOS DATOS ESTAN ORDENADOS POR CODIGO DE VENDEDOR. Exhibir cada código de vendedor y su total correspondiente y al final, el código de vendedor con mayor importe vendido y dicho importe.-

- 9) Ingresar una secuencia ordenada alfabéticamente de letras con repeticiones. Informar cada carácter y la cantidad de veces que aparece en la lista. La secuencia finaliza con un '\*'.
- 10) De cada uno de los alumnos de primer año de la facultad se tienen los siguientes datos:

- Nº de comisión - Nota del parcial

No se sabe la cantidad de comisiones ni la cantidad de alumnos por comisión. Los datos están ordenados por comisión.

Determinar, para cada una de las comisiones, el número de comisión y el promedio de las notas de dicho parcial.

- 11) Del reloj de marcación del personal de una empresa se tienen los sig. datos: día, DNI y cantidad de horas trabajadas, se desea conocer:
- Por día, quien trabajó la mayor cantidad de horas y el promedio de horas trabajas

• La cantidad total de horas trabajas.

Los datos vienen ordenados por día y la carga de datos termina al ingresar el día en 0.

- 12) Una empresa de alquiler de autos, los clasifica en categorías ( 20 categorías numéricas en total). Se tiene una planilla donde se encuentran, ordenados por categoría, de cada viaje realizado por cada auto: la categoría, el kilometraje recorrido y el monto del viaje. Se pide:
	- a) obtener el total de kilómetros recorridos por cada categoría.
	- b) la categoría que haya realizado el viaje de mayor monto.

### **III.2.2) Estructura Repetir – Hasta**

 **Ejemplo:** Se dispone de un conjunto de números enteros positivos. Determinar cuántos números al menos se deben sumar, desde el primero que ingresa en adelante, para alcanzar un resultado que sea mayor que un número ingresado previamente.

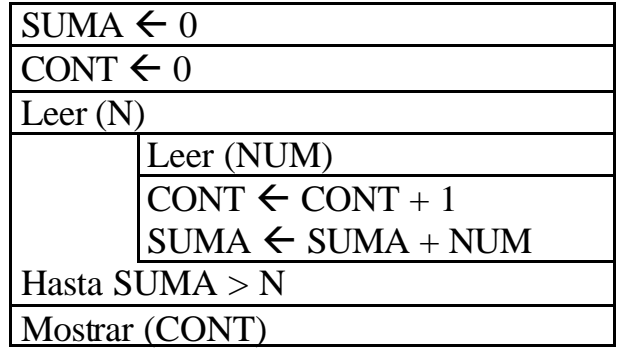

1) Determinar cuántos caracteres tiene un conjunto de elementos, sabiendo que el último carácter perteneciente al conjunto es una "S", y que ésta letra aparece sólo una vez.

2) Se dispone de una planilla con los sueldos a pagar a los empleados de una empresa. Se desea conocer cuál es el sueldo promedio que se debe abonar. Como no se conoce la cantidad de empleados, luego de ingresar cada sueldo deberá aparecer en la pantalla el siguiente cartel: '¿Continúa o finaliza? (C-F)'; el operador entonces deberá ingresar un 'C' o una 'F', según quiera continuar ingresando datos o no.

3) **Ejercicio Resuelto:** Evaluar y tabular la función f(X) = 3X + 2 para diferentes valores de X .-

4) Realizar un proceso que confeccione una factura de compra, ingresando el código de artículo, la cantidad comprada del mismo y su precio unitario. Proponer fin de datos.

5) Se tiene una cadena de 350 caracteres, se desea encontrar el primer punto y coma (;) y el lugar que ocupa en la cadena.

En caso de no encontrar ninguna, aclarar mediante un cartel.

6) Dada una sucesión de N (cantidad) números enteros, indicar la posición del primer negativo, en caso de no encontrar ninguno, exhibir cartel aclaratorio.

7) Dada una lista de espera de pasajeros de un micro, donde se indica el peso del equipaje de cada uno de ellos, deberá determinarse cuántas personas viajarán en el mismo de acuerdo a las siguientes condiciones:

a) el peso del equipaje total no debe superar los 3500 kgs

b) no se permiten pasajeros de pie

Para lo cual se tiene además los siguientes datos del micro: número del mismo y cantidad de asientos.

Exhibir el número del micro y la cantidad de pasajeros. Indicar además si el micro va completo.

8) Informar si los valores de un conjunto de N (validar que Nsea mayor ó igual que 2) números están ordenados de mayor a menor.

9) Diseñar un algoritmo que permita llevar el control del movimiento diario de la caja de un negocio, teniendo en cuenta lo siguiente:

- Al abrir el negocio, se debe leer el saldo existente en caja

- Cada vez que se realiza un movimiento de caja, se debe:

\* tipear el código ('C': compra; 'V': venta) y el importe de la operación

\* en caso de realizarse una compra se debe verificar que el efectivo existente en caja sea suficiente para el pago, y si no lo es, se debe exhibir un cartel con el valor faltante para poder emitir un cheque por ese valor.

- Al finalizar el día, se debe indicar el fin de datos, tipeando 'F' en lugar de 'C' ó 'V' - Entonces se debe mostrar:

? el saldo final de la caja

? la cantidad de cheques emitidos

? el valor de la venta máxima

### **IV - Estructuras de Selección Múltiple**

 **Ejemplo:** Ingresar un número entre 1 y 7 (validar) e informar el día de la semana al que corresponde.

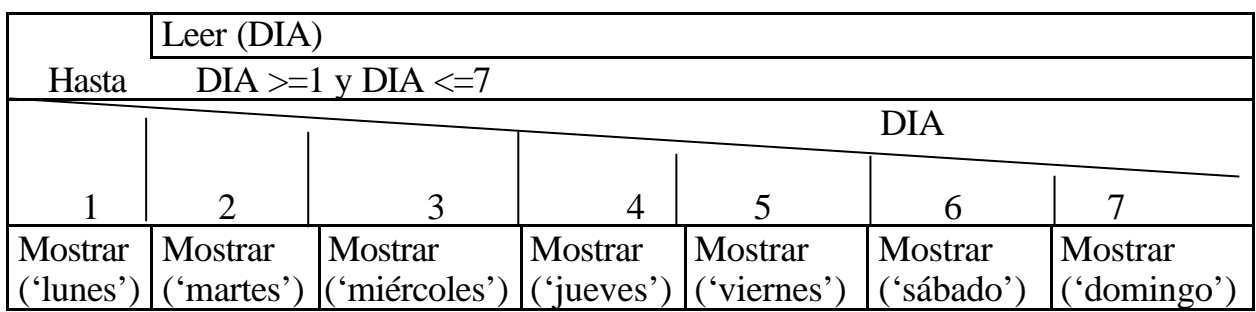

1) Se dispone de un conjunto de boletas (desordenadas) con el número de identificación de un vendedor y un importe correspondiente a una venta. Los números de vendedores son: 1, 2, 3 y 4. Emitir un listado con el número de vendedor y su total acumulado. Establecer un fin de datos.

2) Se dispone del conjunto de facturas emitidas por un restaurante. De cada factura se tienen los siguientes datos:

- Nro. de factura
- Nro. de mozo que atendió (1..5)
- Importe

Las facturas están desordenadas y no se sabe cuántas son. Se desea saber la comisión que se deberá pagar a cada uno de los 5 mozos. Cada uno de ellos recibe el 5% del importe total que facturó.

3) **Ejercicio Resuelto:** Se tienen como datos los importes de las ventas de cada una de las sucursales de una empresa, junto con el código de sucursal (1, 2, 3, 4 ó 5).- Cada sucursal puede tener varias ventas. Los datos no están ordenados por código de sucursal. Un código igual a cero indica fin de datos.- Obtener el total de ventas para cada sucursal.-

4) Ingresar N ternas formadas por dos números (distintos de cero) y un carácter que corresponde al código de la operación a efectuar entre ellos ('+'; '-'; '\*'; '/'). Informar el resultado de cada expresión.

5) En un negocio, cada operación de venta tiene asignada un dato numérico que representa el plan de pago convenido con el cliente de acuerdo con el siguiente código:

- 3: total en efectivo
- 2: mitad en efectivo, mitad a 30 días
- 1: un tercio en efectivo, un tercio a 30 días y un tercio a 60 días

Dada una venta específica, a partir del importe y del dato plan de pago, calcular e informar el monto a cobrar en efectivo. Determinar un identificador de fin de proceso.

6) Calcular e informar el resultado de una expresión aritmética ingresada. Los operadores podrán ser: '+', '-', '\*', '/' y '='. No va a ingresar otro tipo de operador. Los datos vienen de a pares, de la siguiente manera: número, operador. La expresión finaliza con un carácter de operador '='.

# **V - FUNCIONES ESTANDARES**

# **FUNCION ARGUMENTO RESULTADO SIGNIFICADO**

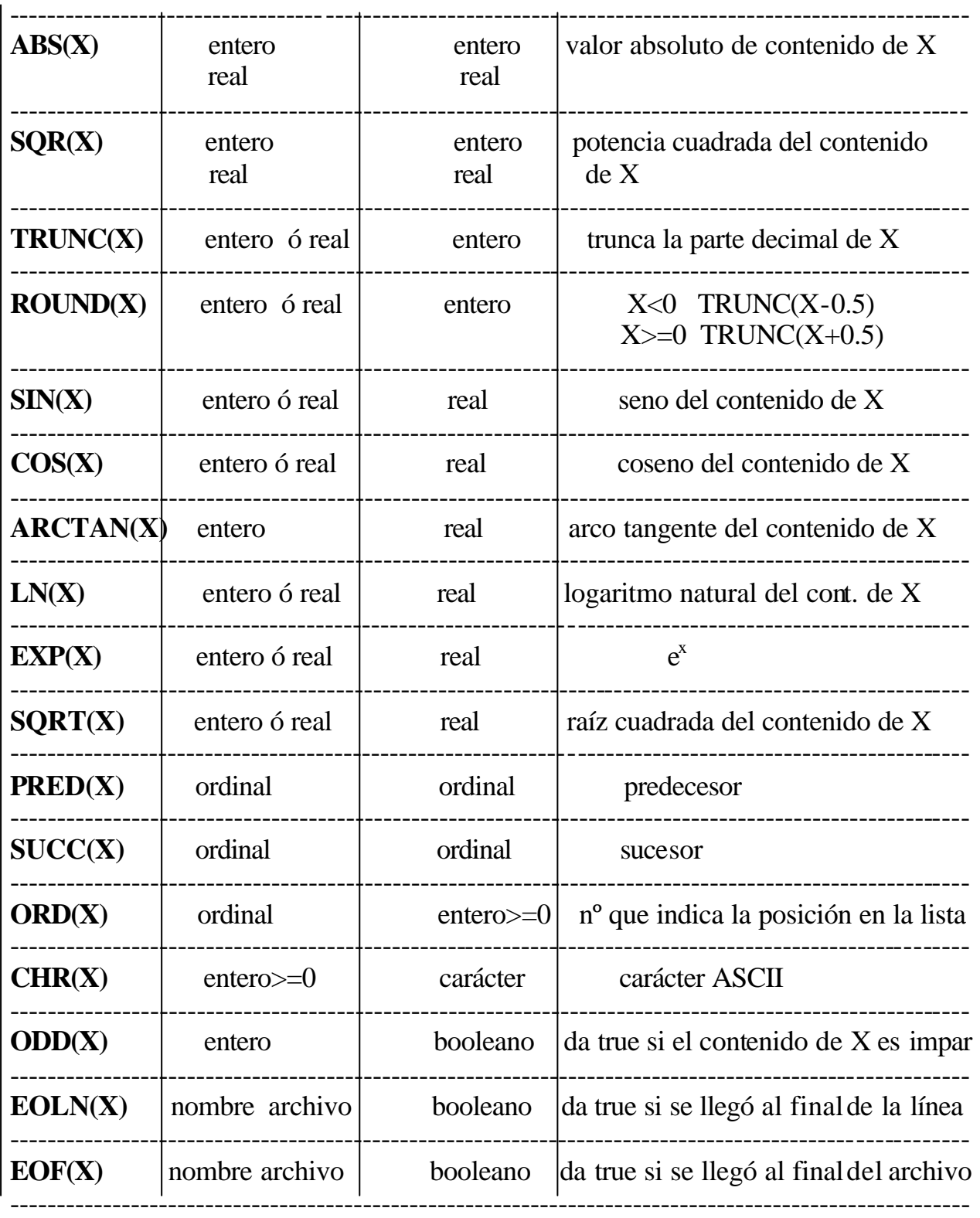

**EJERCICIOS** ♦ Utilizando las funciones estándares y operadores lógicos y matemáticos, resolver:

- 1) ¿Cuál es el resultado de PRED(SUCC(PRED('D')))?
- 2) Si ORD(Y)=17, qué se obtiene con las siguientes expresiones?  $ORD(PRED(Y))$  y  $ORD(SUCC(Y))$
- 3) Hallar para los siguientes valores de A: 2.6, 2.1, -3.2, -3.7, el resultado de: TRUNC(A) y ROUND(A)
- 4) Evaluar las siguientes expresiones:
	- a) 3\*(9 MOD 2)-5
	- b) TRUNC(1.6+1.9/2.0+3.0)
	- c) ((9 DIV 3)+(9 DIV 4)+(9 DIV 5)) MOD 4
	- d) NOT  $(ODD(7))$

5) Suponer que A, B, C y D son variables de tipo numérico a las que se han asignado los siguientes valores:

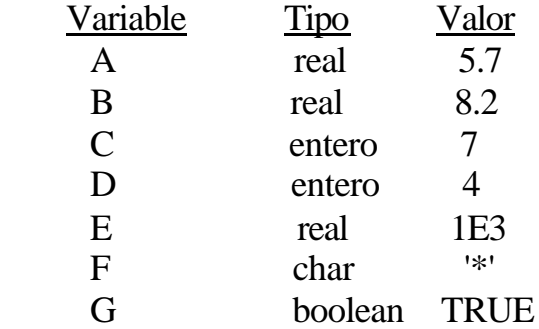

Determinar en cada caso el valor de la expresión y su tipo:

a)  $C + D$  DIV TRUNC(A) + 3 b) B -  $1140/(E+140.0)*70.2$ c)  $SQR(ABS(D-C)) + SUCC(ORD(F)) {ORD('*) = 42}$ d) CHR(11  $*$  6  $*$  C MOD SQRT(D)) {CHR(66) =  $B'$ } e) NOT (C>=D) AND G f) (ODD(D) OR (SQR(D) $>$ C)) AND (G AND NOT (ABS(D) $<$ 6)) g) TRUNC(A-B) DIV C h)  $ROUND(A+B)$ 

6) A continuación se muestran varias expresiones lógicas. Determinar el valor que representa cada una. Suponer que las variables A, B y C tienen el mismo valor que en el ejercicio anterior.

a) ABS  $(A-B) > 2.0$ b) NOT ODD(5-PRED (7)) c) ODD (C-D) d) CHR  $(66) = 'A'$ e) PRED  $(Z') = 'Y'$ 

7) Realizar un algoritmo para obtener la "Parte entera" de un número X dado. (**Parte Entera de un numero real X**: es el menor número entero más próximo al mismo; Ej:  $-0.1 \rightarrow -1$ ;  $-0.9 \rightarrow -1$ ;  $2.1 \rightarrow 2$ ;  $2.8 \rightarrow 2$ 

8) Escribir el alfabeto en orden creciente. Aplicar la función CHR, teniendo en cuenta que el código ASCII de la letra A es 65.

# **EJERCICIOS GLOBALIZADORES**

1) Se posee un listado como el siguiente, con números de legajos de alumnos (nro. entero mayor que 0), que han rendido 5 evaluaciones para Algoritmos y Est. de Datos:

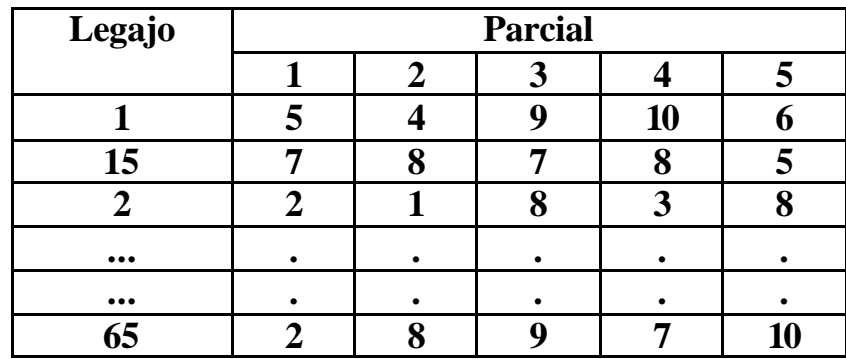

Se sabe que quienes han rendido con más de 5 como calificación, aprueban el parcial y que teniendo 4 parciales aprobados regularizan la materia. Se pide obtener un listado en el que figure el número de alumno y a continuación la condición de 'Regular', 'a recuperatorio' (cuando aprobaron sólo 3), 'a recursar' (aprobaron menos de 3 parciales).

NOTA: se deber proponer un fin de lectura de datos.

2) **Ejercicio Resuelto:** Simular un contador de vueltas de tres dígitos de un grabador. Debe comenzar con tres dígitos iguales a 0 0 0, variar de a un dígito por vez, cuando cada uno llega a 9 se debe poner en 0, y reiniciar la operación hasta que los 3 dígitos lleguen a 9 (9 9 9).

3) De todos los números de tres dígitos, exhibir aquellos en los cuales la suma de los cubos de sus dígitos sea igual a dicho número.

4) Calcular e informar los factoriales de los números desde el cero hasta el N.

5) En una tira de caracteres contar e informar la cantidad de veces que aparece una sílaba determinada de dos caracteres, la cual se debe ingresar como dato. El fin de la tira viene dado por un punto.

6) La población de los países A y B es de 52 y 85 millones de habitantes respectivamente. Las tasas anuales de crecimiento de población son de 6% para el primero y 4% para el segundo. Confeccionar un programa que calcule e informe la población de cada uno de los países en los próximos años hasta que la población de A exceda a la de B y determinar e informar en cuántos años se dará esta situación.

7) Calcular y exhibir el promedio de los primeros 100 números naturales.

8) Ingresar dos números naturales M y N e informar el resultado de la suma de los N números posteriores a M.

9) El inventor del ajedrez propuso cobrar por su invento un grano de trigo por el primer cuadrado del tablero, dos por el segundo, cuatro por el tercero y así sucesivamente, el doble del anterior en cada caso hasta completar los 64. Determinar e informar que cantidad de granos debería haber cobrado.

10) **Ejercicio Resuelto:** Ingresar un conjunto de N (validar que Nsea mayor ó igual que 2) valores numéricos desordenado. Hallar y exhibir su rango, esto es: la diferencia entre su valor máximo y su valor mínimo.

11) Ingresar el nombre de una persona, carácter a carácter. Determinar y exhibir la cantidad de caracteres que lo forman teniendo como pauta que luego del nombre se ingresa un punto.

12) Informar la frecuencia de cada una de las vocales en un cierto texto escrito en mayúsculas. Dicho texto finaliza con un '\*'.

13) Dada una sucesión con cantidad desconocida de términos, exhibir cada uno de los máximos relativos. Un máximo relativo es aquel término que es mayor que sus dos adyacentes.

14) Dado un texto de N caracteres y una letra se desea determinar la cantidad de palabras terminadas en esa letra.

15) Se desea obtener el salario mensual de los N (dato) empleados de una empresa cuyo trabajo se paga por horas y del modo siguiente:

# las horas inferiores ó iguales a 140 horas (normales) se pagan a una tarifa determinada que se debe introducir por teclado (la misma para todos los empleados), al igual que el número de horas y el código de identificación del trabajador dentro de la empresa; las horas superiores a 140 se pagarían como extras al precio de 1,5 horas normales.

# los impuestos a deducir a los trabajadores varían en función de su sueldo mensual:

- Si el sueldo  $\le a \ $1000$ , libre de impuestos
- De lo contrario, el impuesto corresponde al 20% sobre el excedente

16) Se tiene una cadena de 200 caracteres, se desea encontrar la primera coma (,) y el lugar que ocupa en la cadena.

En caso de no encontrar ninguna, aclarar mediante un cartel.

17) Una empresa posee los totales facturados durante el año pasado por cada una de sus 10 sucursales, identificadas por un número.

Necesita conocer el máximo monto de facturación entre las sucursales que recaudaron menos de \$30000, así como los números de las sucursales que recaudaron al menos esa suma.

18) Un comercio dispone de los datos correspondientes a las N (dato ) ventas:

\* código del artículo (A o B) \* precio unitario del artículo \* cantidad de artículos Se pide:

# la cantidad de total artículos vendida de cada código

# el importe total de los artículos de cada código, sabiendo que si la cantidad de artículos por cada compra supera los 10, se le hace un descuento del 20%

19) Dada una sucesión de 350 números, hallar:

- a) el promedio de los valores positivos
- b) la suma de los valores negativos
- c) la cantidad de valores nulos

20) El Centro de Salud de Rosario tiene registradas las consultas médicas de menores para cada uno de los N días del mes pasado. De cada consulta tiene como datos: *la edad del menor y el día de visita*. Los datos están ordenados en forma creciente por día. Proponer un fin de datos para cada día.

Se desea conocer, para cada día, la edad promedio de pacientes y además el día en que se registró el máximo de pacientes.

21) Se tiene un conjunto de números que está formado por 20 subconjuntos. No se conoce la cantidad de elementos de cada subconjunto. Para indicar el fin de cada subconjunto se agrega un valor 0. Se pide determinar el valor promedio de cada subconjunto.

 22) Se tiene un conjunto de números que está formado por subconjuntos. No se sabe cuántos subconjuntos hay, pero sí se sabe que cada subconjunto tiene 30 números. Se desea conocer el valor promedio de cada subconjunto.

Cada vez que el operador quiera ingresar los datos de un nuevo subconjunto ingresará "C" ; de lo contrario, ingresará "F".

23) Para un conjunto de 50 facturas calcular e informar el importe a abonar en concepto de descuento, teniendo como datos el importe y la categoría del cliente: categoría 1 el 15% y cualquier otra categoría el 18%. Calcular e informar además, el importe total de las 50 facturas, el importe total de las facturas de clientes con categoría 1 y el importe total de clientes de las restantes categorías.

24) De las ventas realizadas para distintos artículos de una empresa se tienen los sig. datos: artículo, cantidad, precio de venta. Se desea conocer:

- La cantidad vendida por artículo
- La cantidad y artículo más vendido
- El monto total de las ventas.

Los datos vienen ordenados por artículo y la carga de datos termina al ingresar el artículo en 0.

25) Una línea aérea realiza vuelos charters a distintos lugares del país . Se cuenta con una planilla donde se encuentran, ordenados por lugar de destino, de cada vuelo charter su capacidad de pasajeros y la cantidad (en litros) de combustible que necesita para llegar.

 Se sabe que no hay más de 9 lugares de destino distintos y que están codificados con letras, comenzando con la "A". Se pide:

- a) la cantidad de vuelos charter por cada lugar de destino.
- b) el destino que tenga mayor cantidad de vuelos charters.

26) **Ejercicio Resuelto:** Se cuenta con un texto de hasta 190 caracteres. Determinar cuantas veces aparece la sílaba "la". Se sabe que el texto no cuenta con caracteres de puntuación.

27) Se tienen los siguientes datos de las **N** cuentas de un banco:

- Número de cuenta
- Tipo de cuenta (A: caja de ahorros ; C: cuenta corriente)
- Saldo

Se quiere saber:

- Promedio de saldos las cajas de ahorros y promedio de las cuentas corrientes
- Saldo total del banco

28) Dados los datos de un municipio: zona, sexo y edad de cada uno de sus habitantes, encontrar:

a) porcentaje de varones menores de 15 años para cada zona

b) porcentaje de varones menores de 15 años para todo el municipio

Los datos vienen ordenados por zona. Con dato de zona igual a 0, se indica fin de datos.

29) **Ejercicio Resuelto:** Se tiene una sucesión de grupos que contienen caracteres (los caracteres vienen sin ningún orden específico). Luego de cada grupo viene una 'X' y al final de todos los grupos una 'Z'. Se desea determinar la frecuencia relativa y absoluta de la letra 'F'.

30) Un comercio posee un listado donde figuran los datos de cada una de las ventas efectuadas de los productos que comercializa:

- Código del producto (entero)
- Cantidad vendida (entero)
- Precio unitario (real)
- Código de descuento ("S" : si tiene descuento, "N" : si no lo tiene)
- Coeficiente de descuento (real)(este dato se ingresará sólo si el producto tiene descuento)

Los datos vienen ordenados por código de producto y no se sabe cuántos son, por lo que un código de producto igual a cero indica fin de datos.

*El importe de una venta se calcula*:

*Cantidad \* Precio \* Coeficiente* (si tiene descuento)

ó *Cantidad \* Precio* (si no tiene descuento)

Se desea un listado, ordenado por código de producto, donde figure el código y el importe total recibido por las ventas realizadas por cada uno de los productos.

31) Se tiene un listado con las notas del primer parcial rendido por los alumnos de una materia de primer año. El instituto está dividido en X(dato) comisiones en las que hay (y han rendido), 35 alumnos en cada una.

De cada comisión se tiene como dato el Nro. de comisión

Y de cada alumno: - Nro. de alumno

- Nota
- Turno en que cursa ('M': mañana; 'T': tarde)

Se desea saber:

- a) La cantidad de alumnos de cada turno por comisión
- b) El promedio total de notas de primer año

32) Una fábrica está organizada en plantas y por cada planta hay varias secciones donde trabajan operarios. No se conoce la cantidad de plantas, ni la de secciones por cada planta. Al finalizar el mes de trabajo se tiene por cada operario el siguiente juego de datos:

- Código de la planta donde trabaja (1 carácter)
- Código de la sección a la que pertenece (nro. entero)
- Cantidad de horas trabajadas

Estos juegos de datos vienen ordenados por código de planta y dentro de cada planta, por código de la sección. No se sabe cuántos juegos de datos hay. Con un '\*' como código de planta, se indica fin de datos.

Se desea confeccionar un algoritmo que liste para cada planta y por cada sección la cantidad de operarios que se presentaron a trabajar y la cantidad total de horas trabajadas.